## **SILO 2.1 QUICK START TUTORIAL**

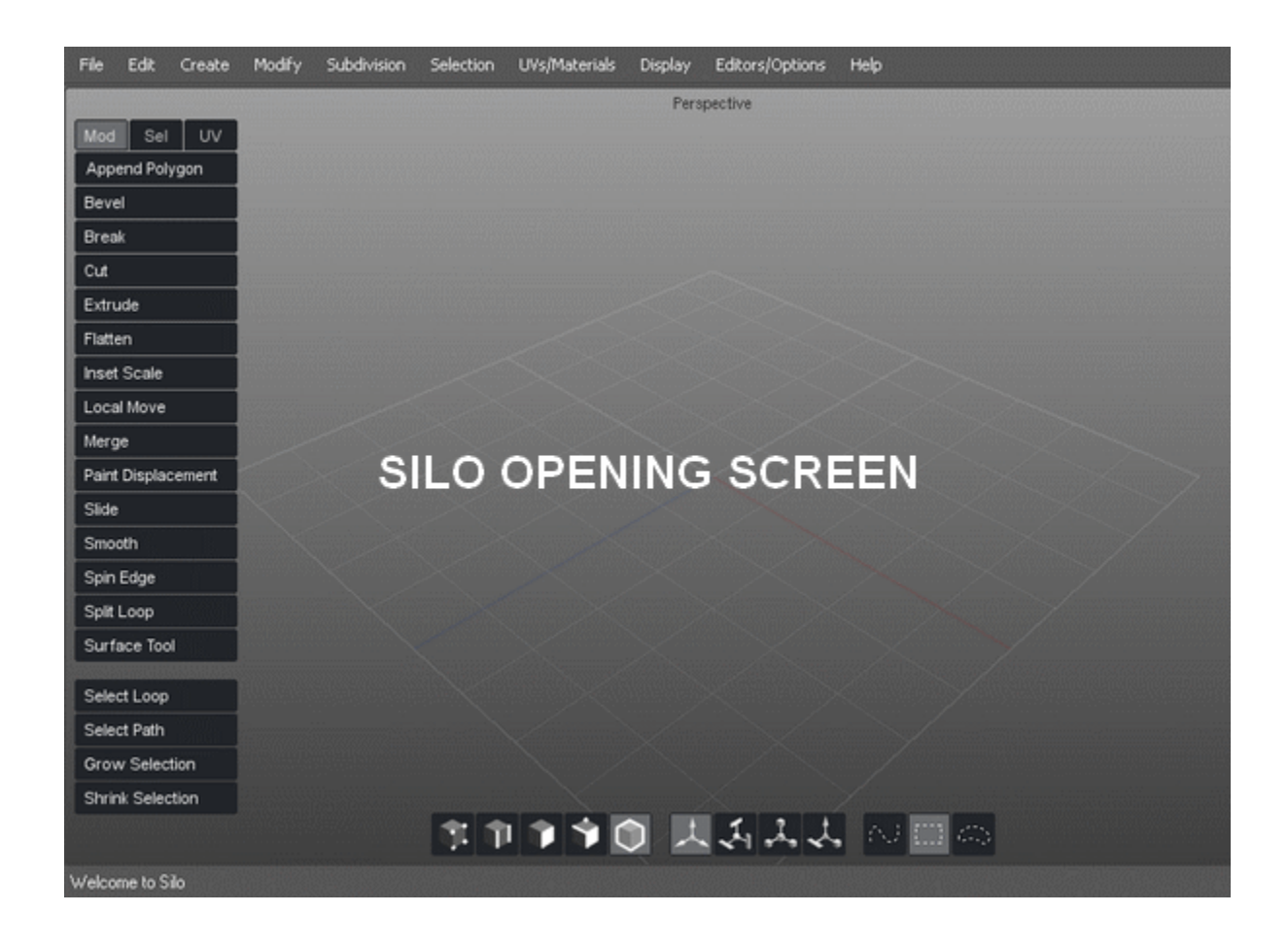

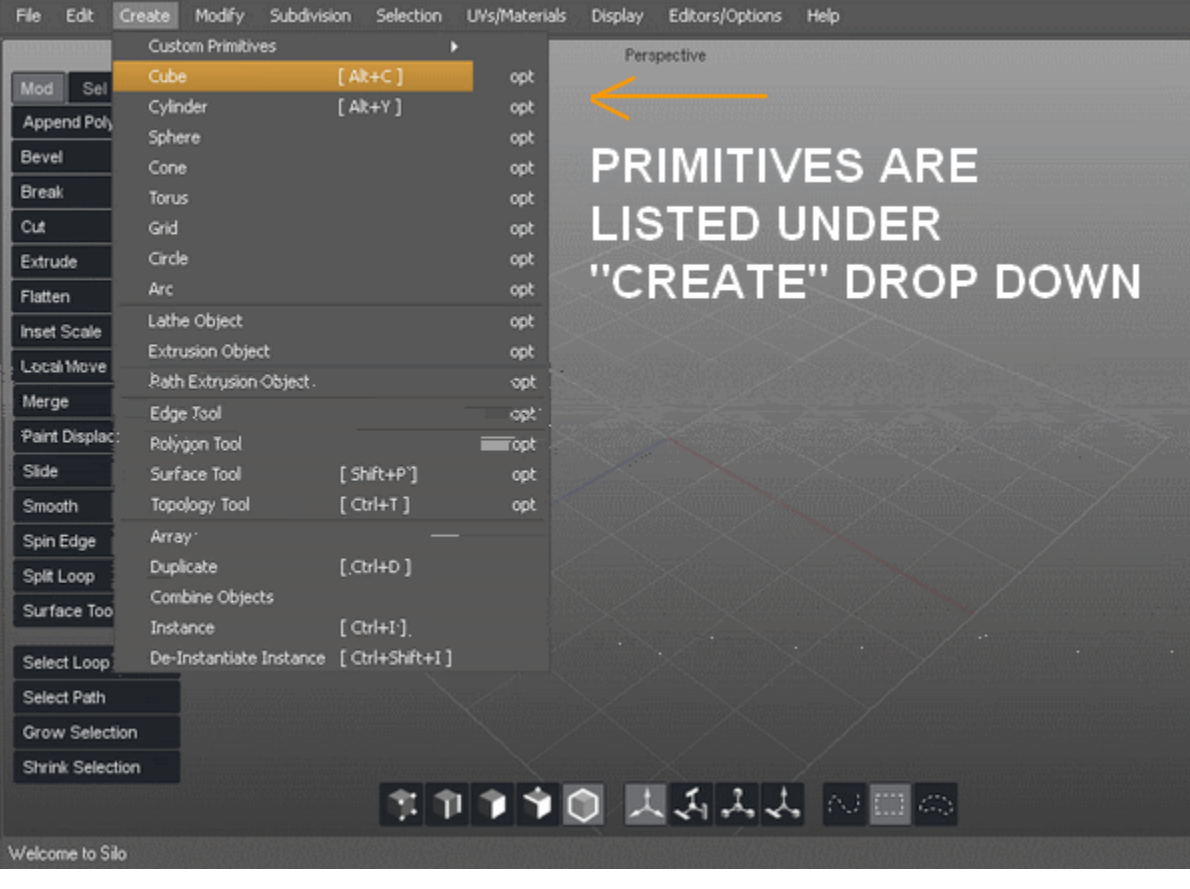

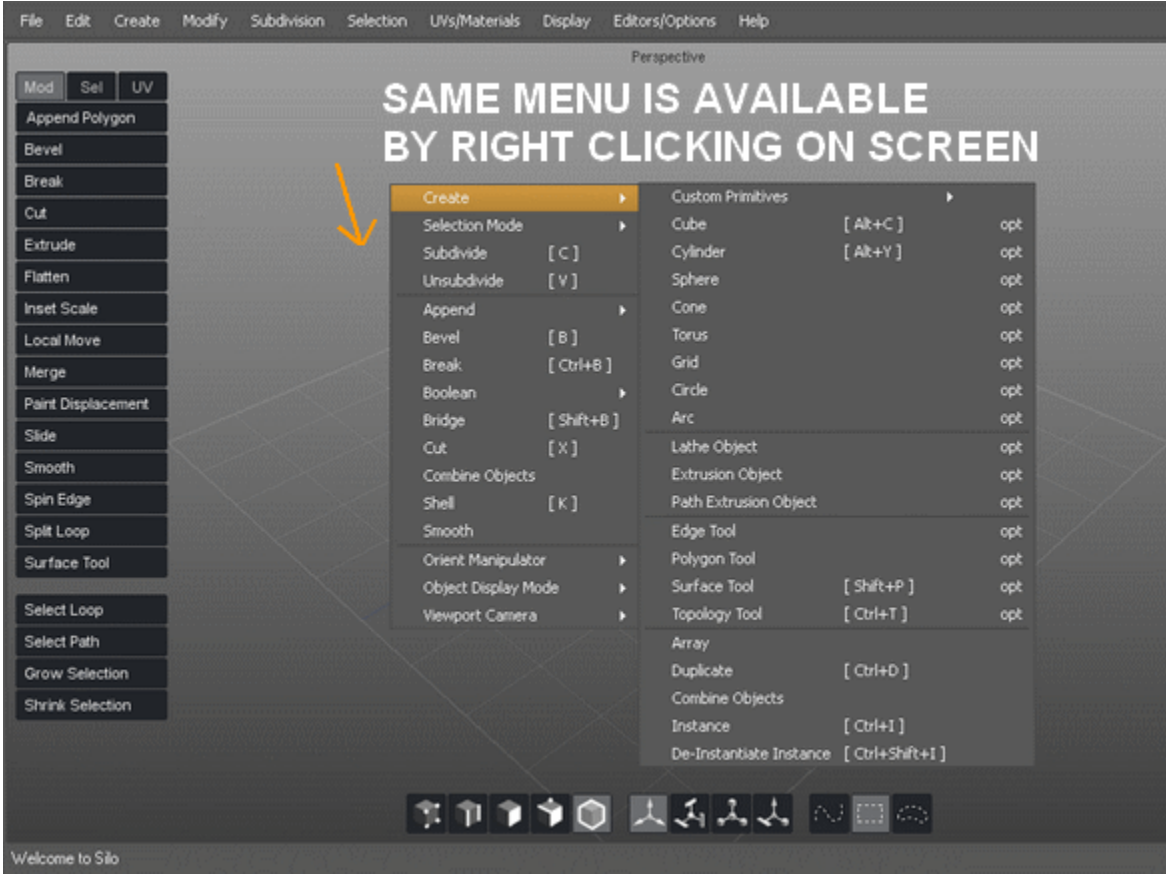

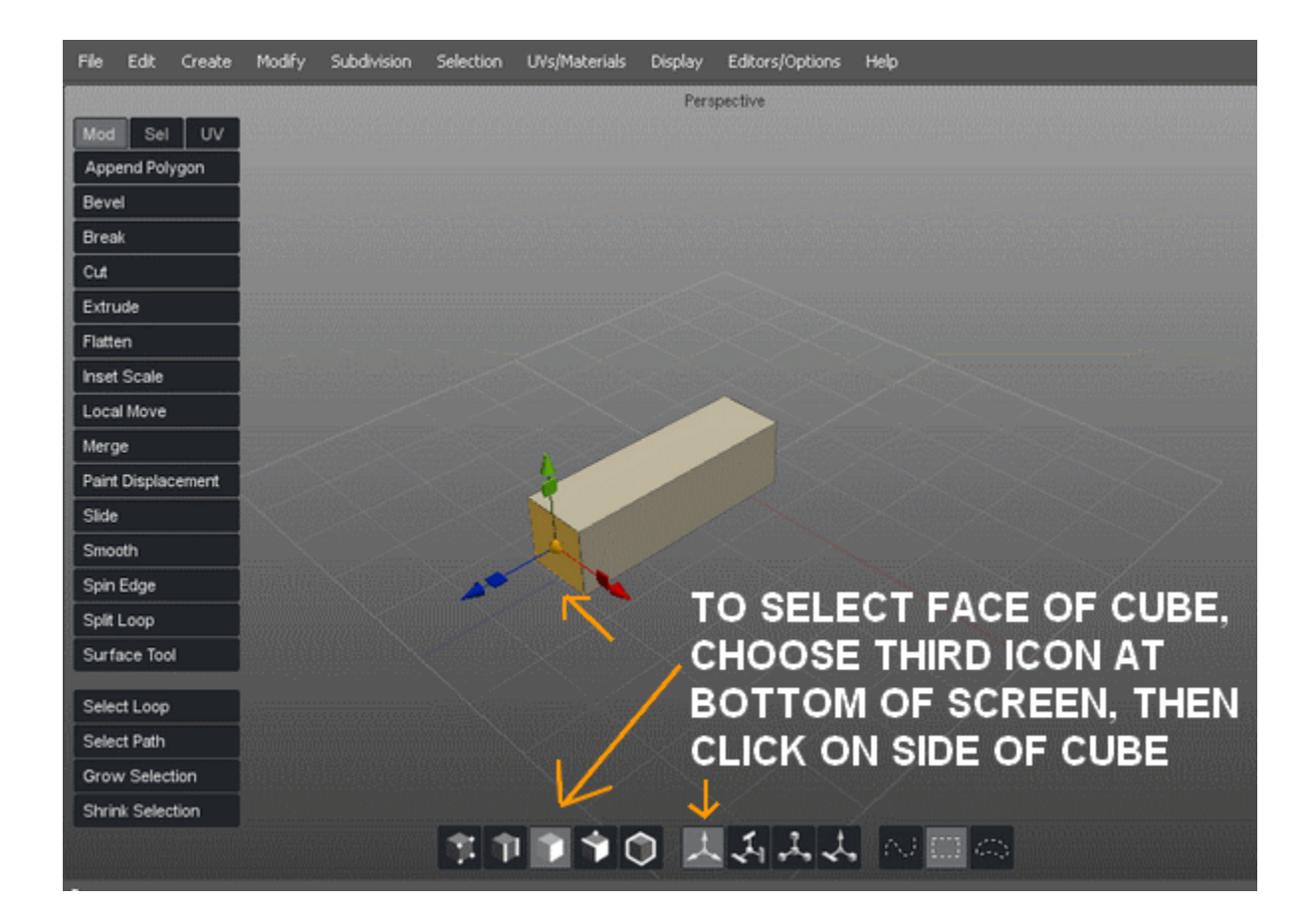

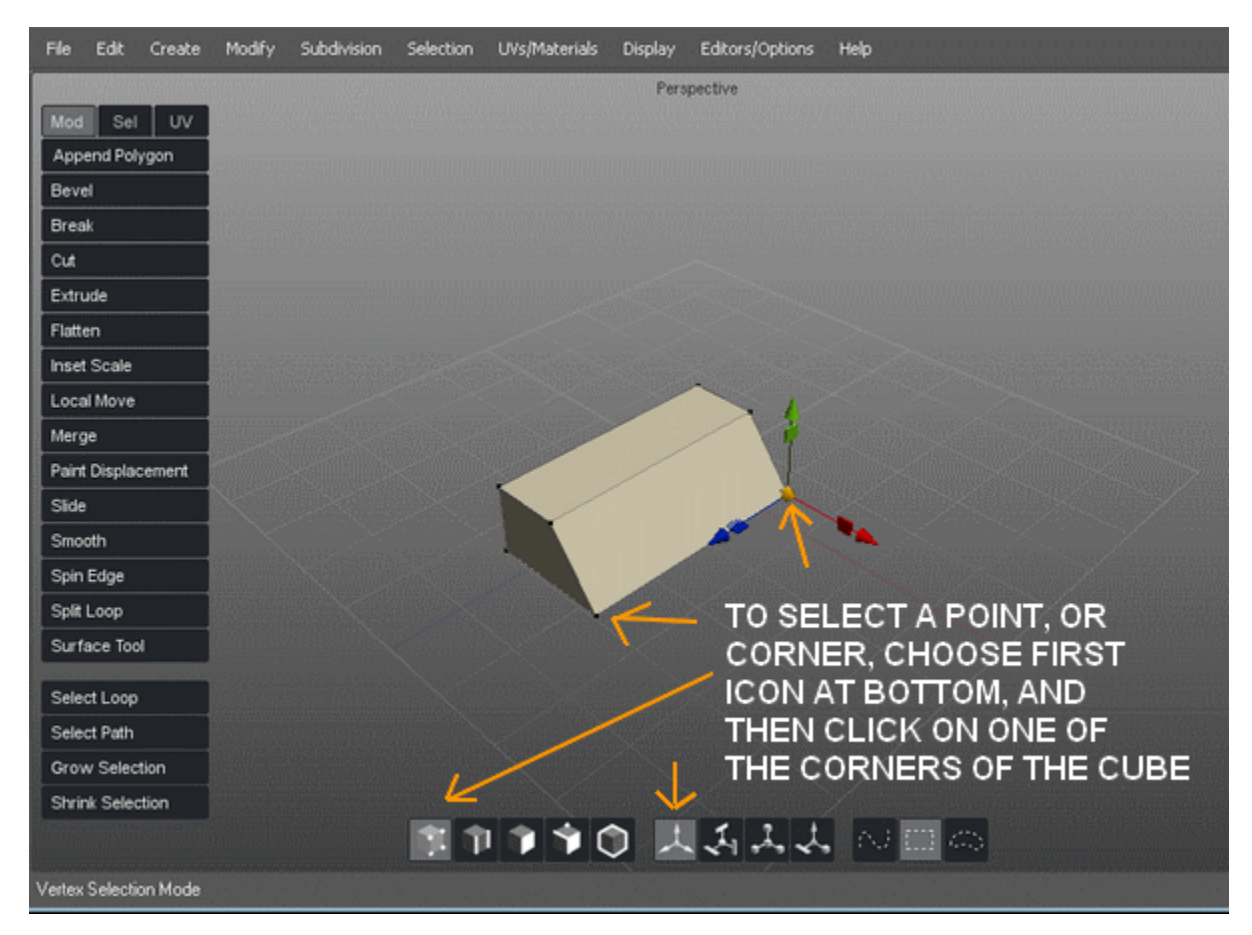

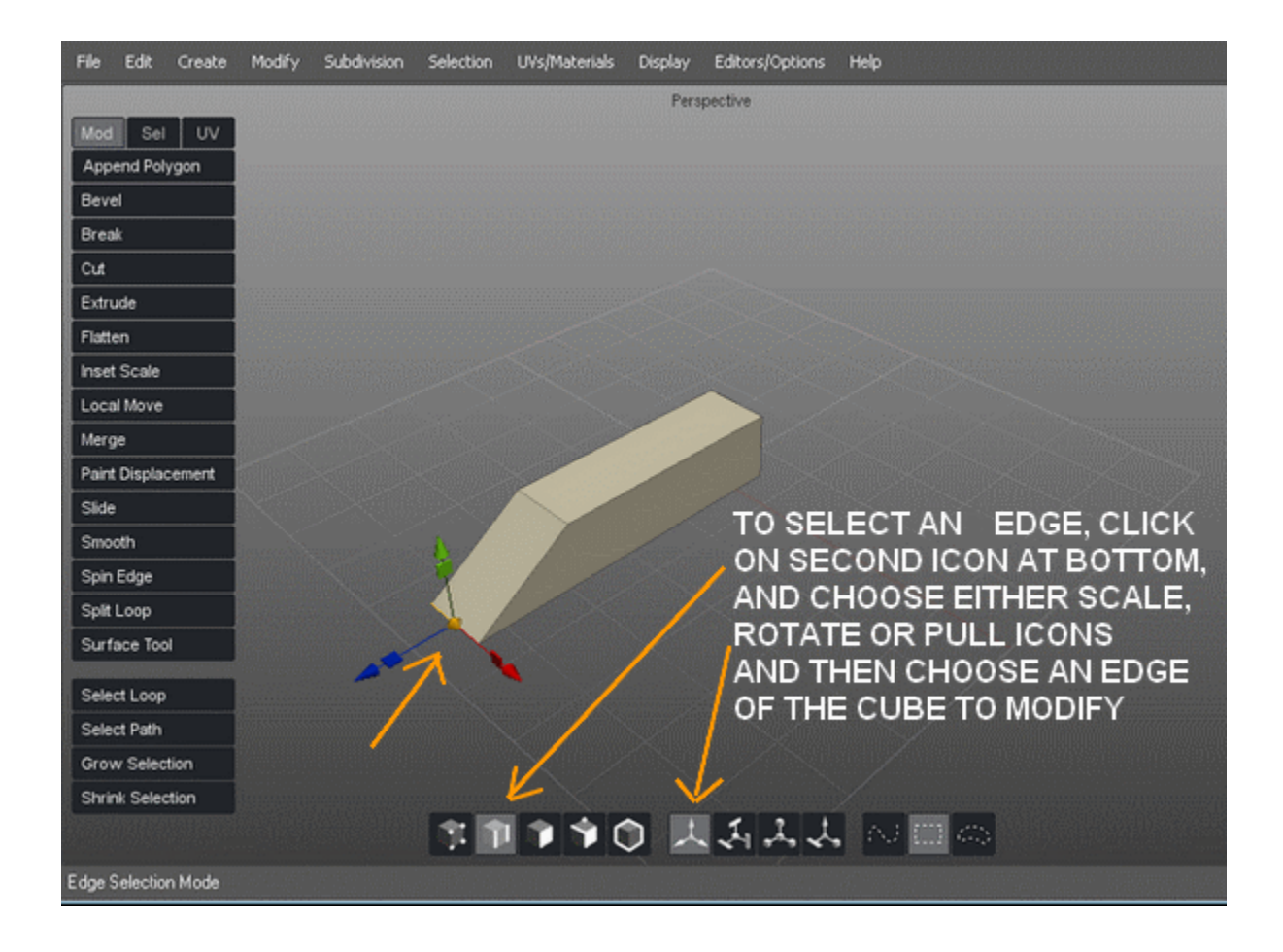

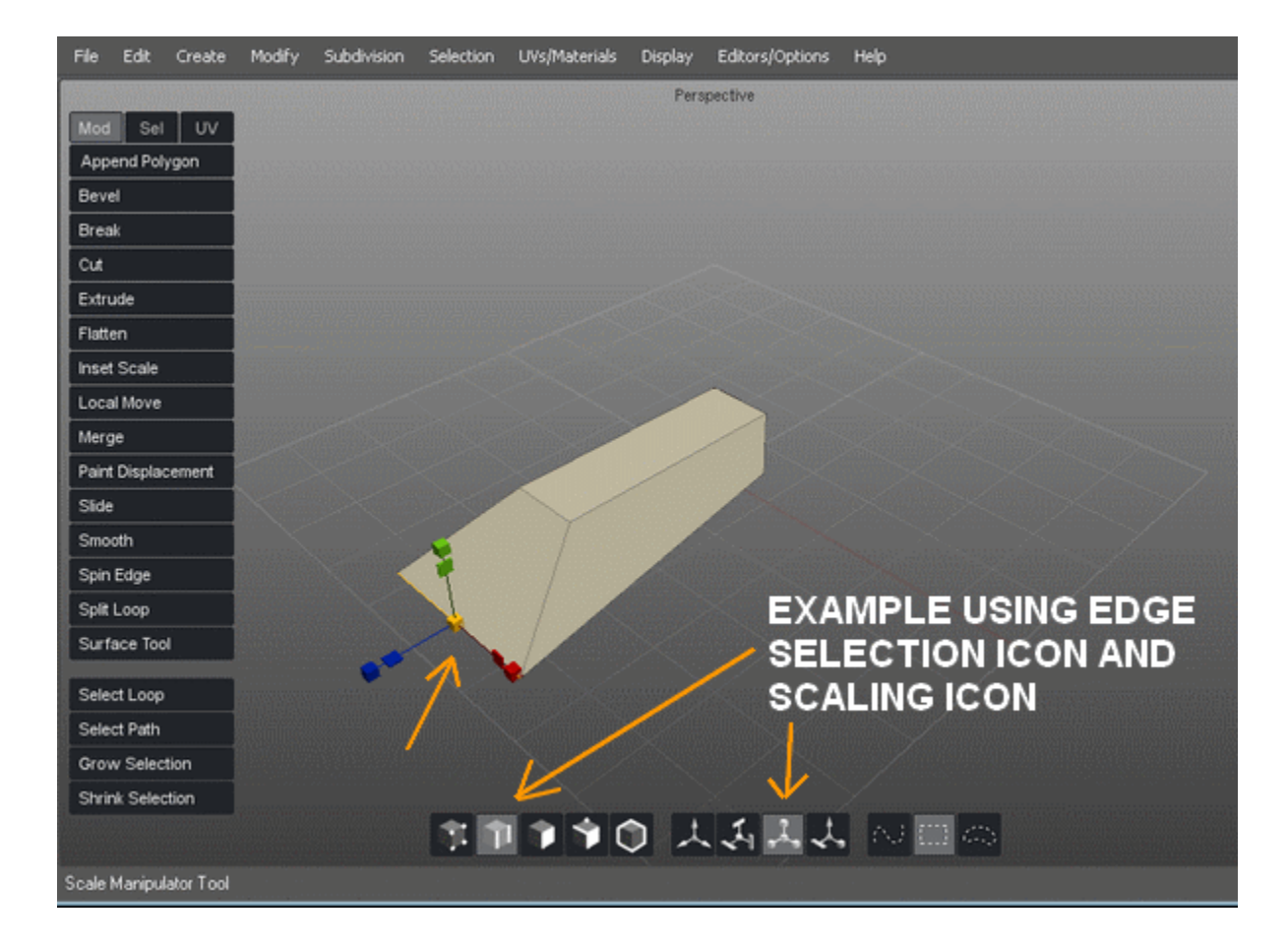

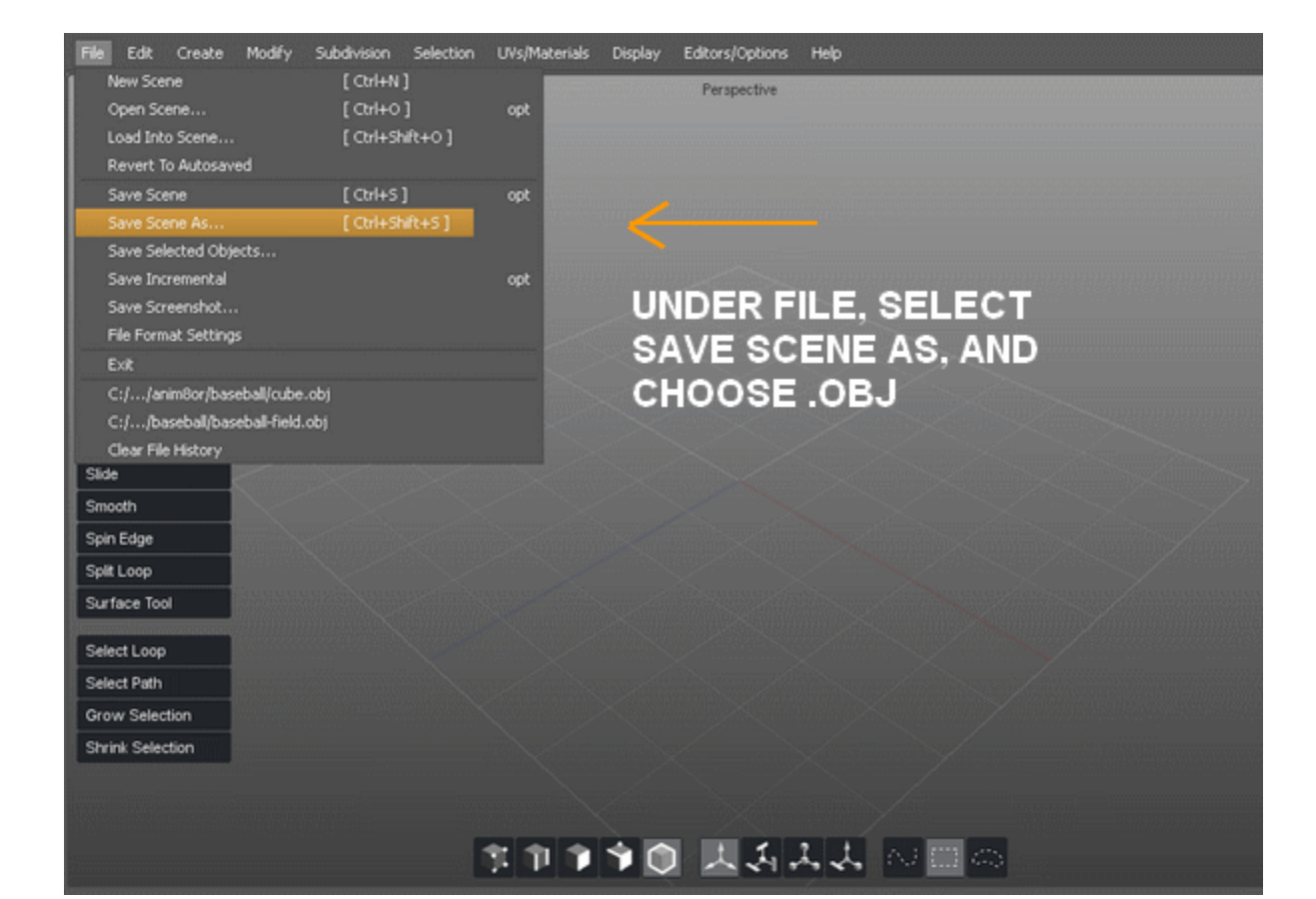

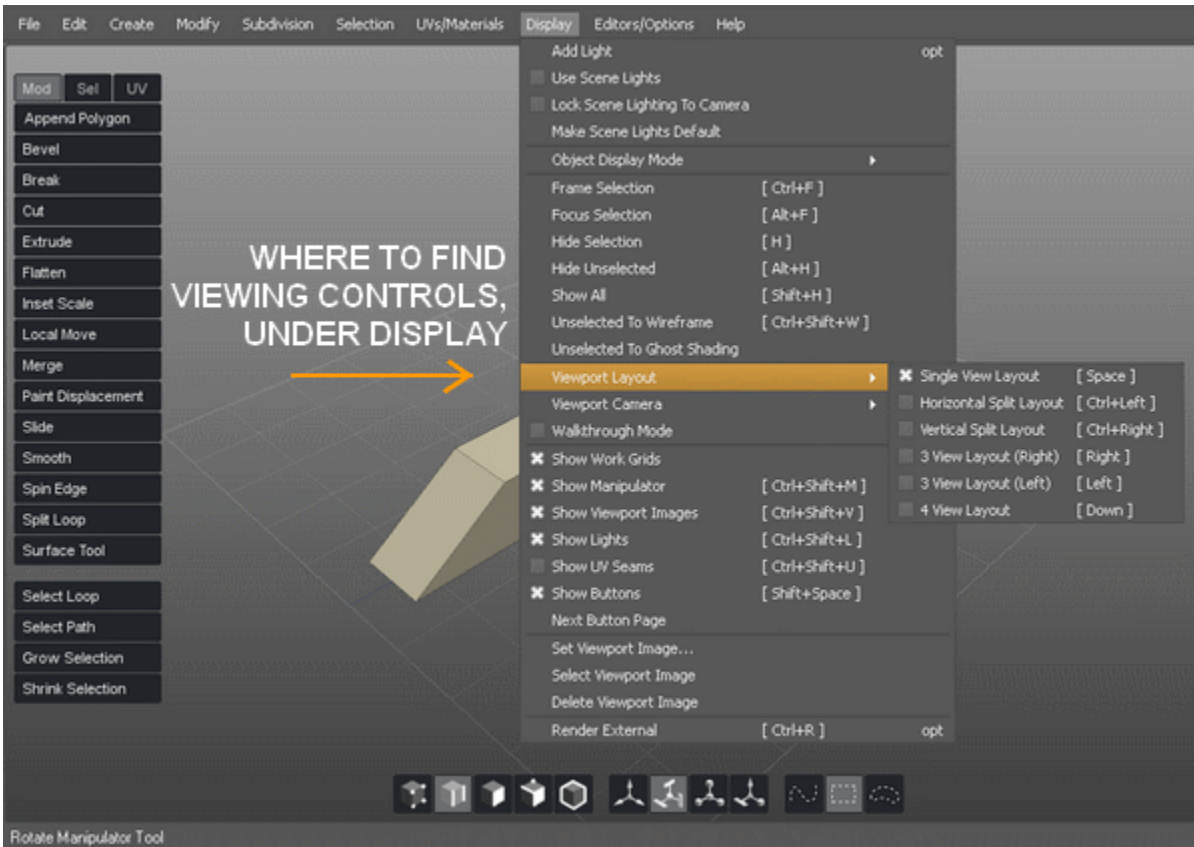